## $\mathbf{v}$ fp $\qquad \qquad \mathbf{PDF}$

https://www.100test.com/kao\_ti2020/284/2021\_2022\_vfp\_E5\_91\_B D\_E4\_BB\_A4\_E7\_c97\_284888.htm .  $V$ fp

Visual Foxpro 6.0 vfp

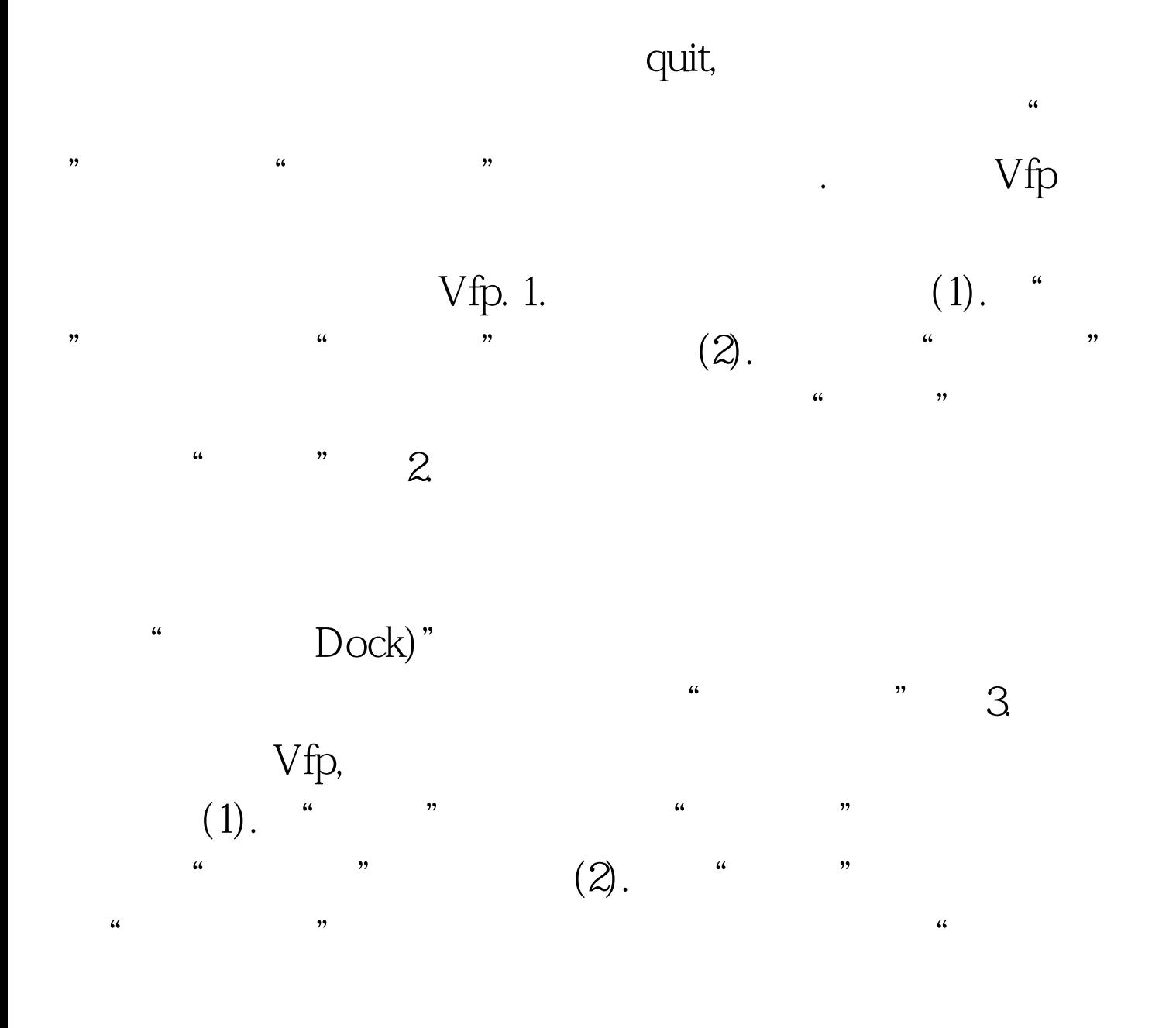

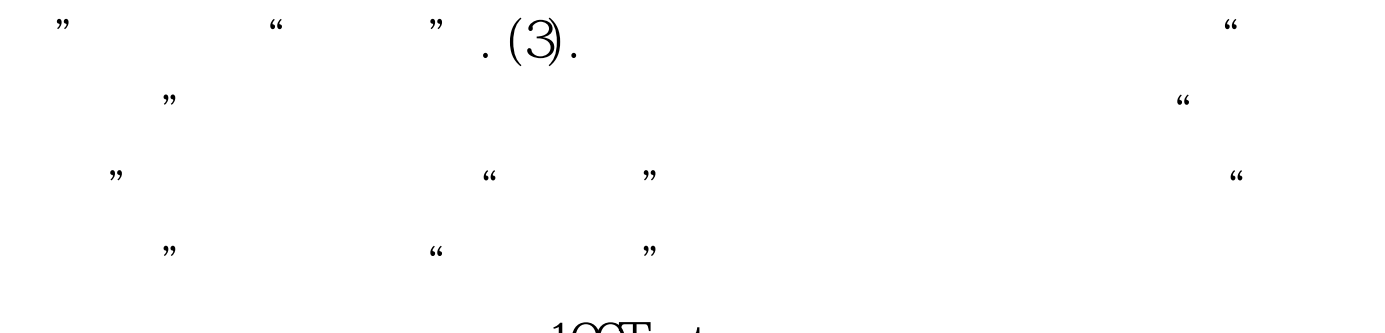

 $100T$ est www.100test.com